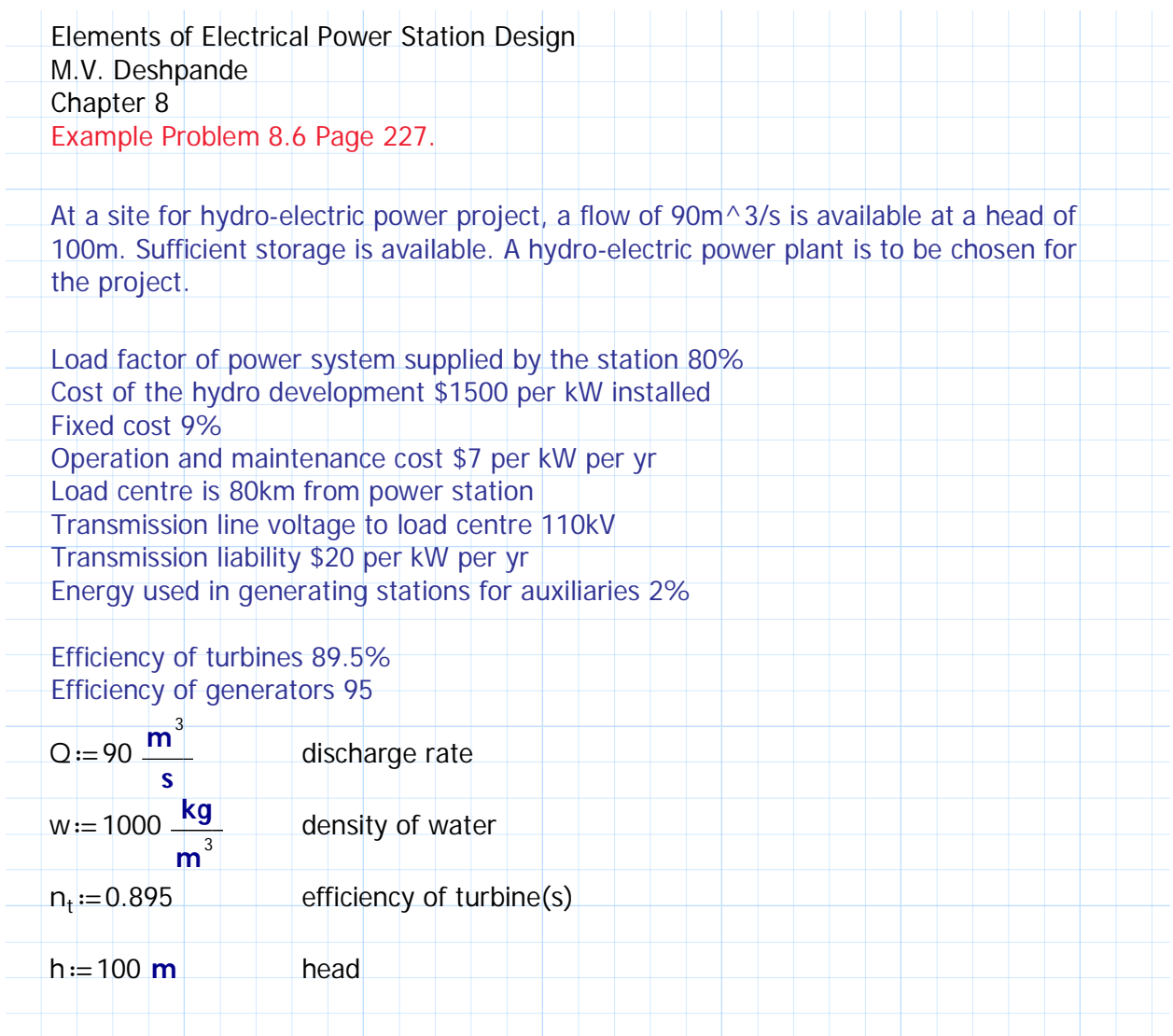

a) Find the power that could be developed, the number of units required, and the capacities of<br>the turbines and generators. Efficiency of turbines 89.5% and generators 95%

Power that could be developed:

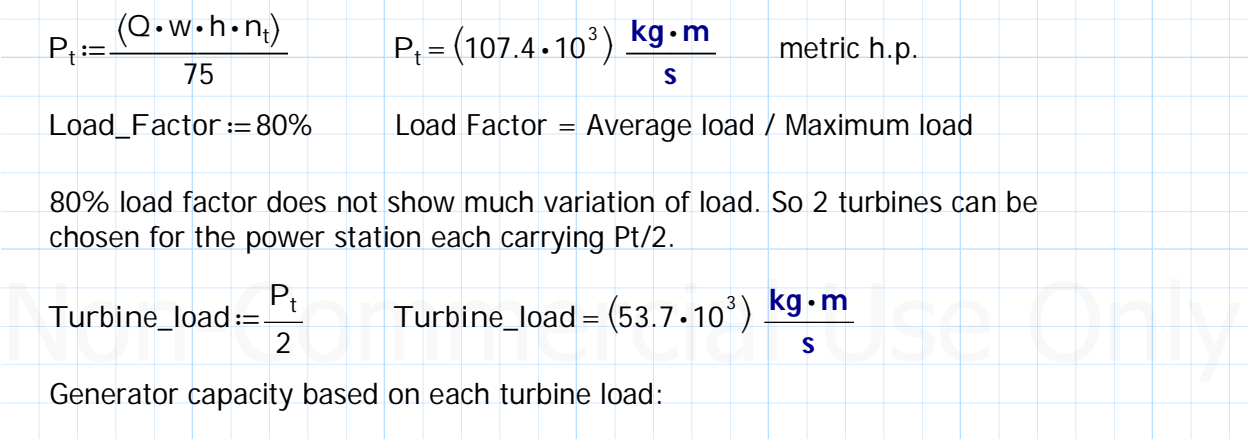

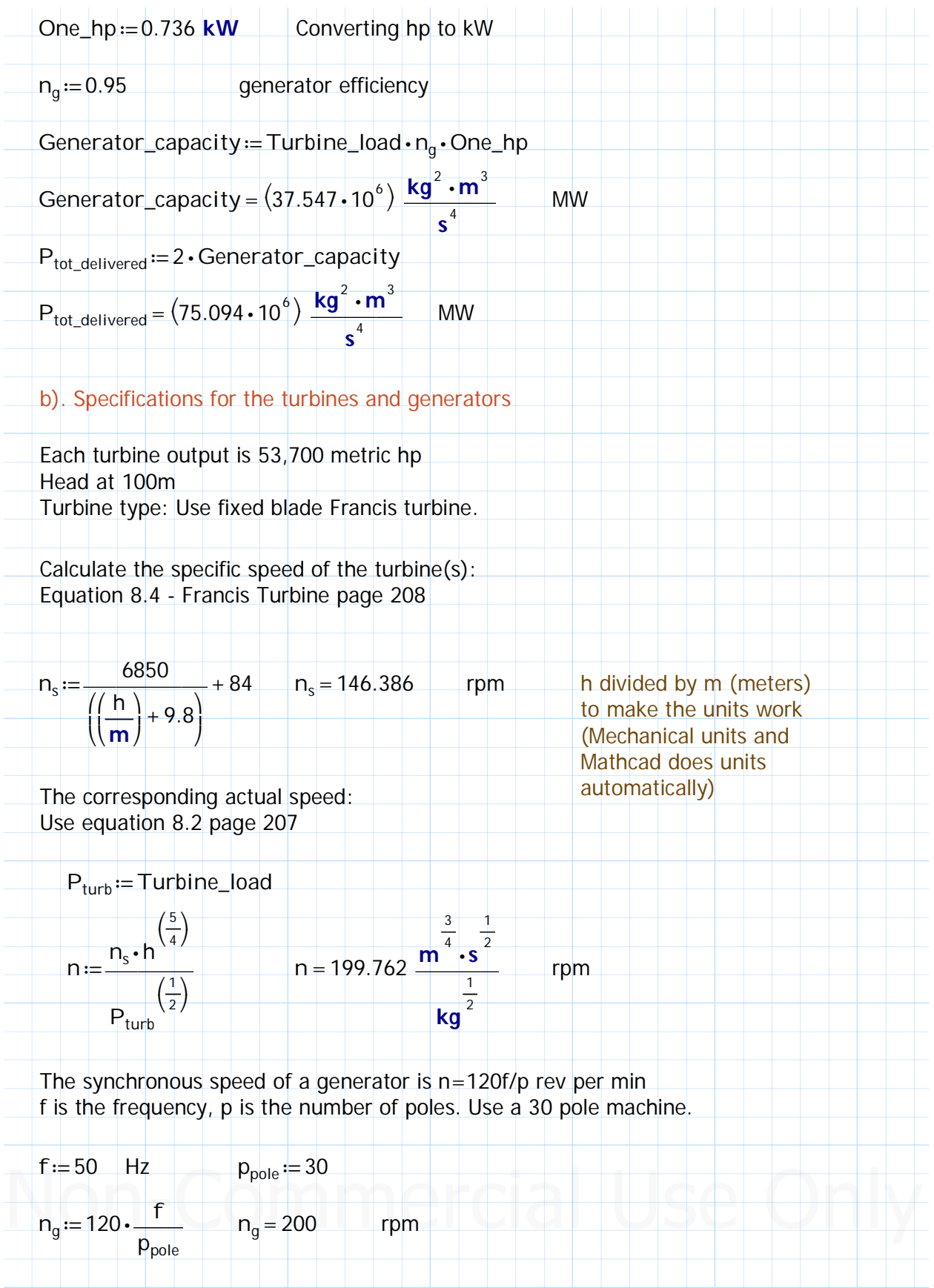

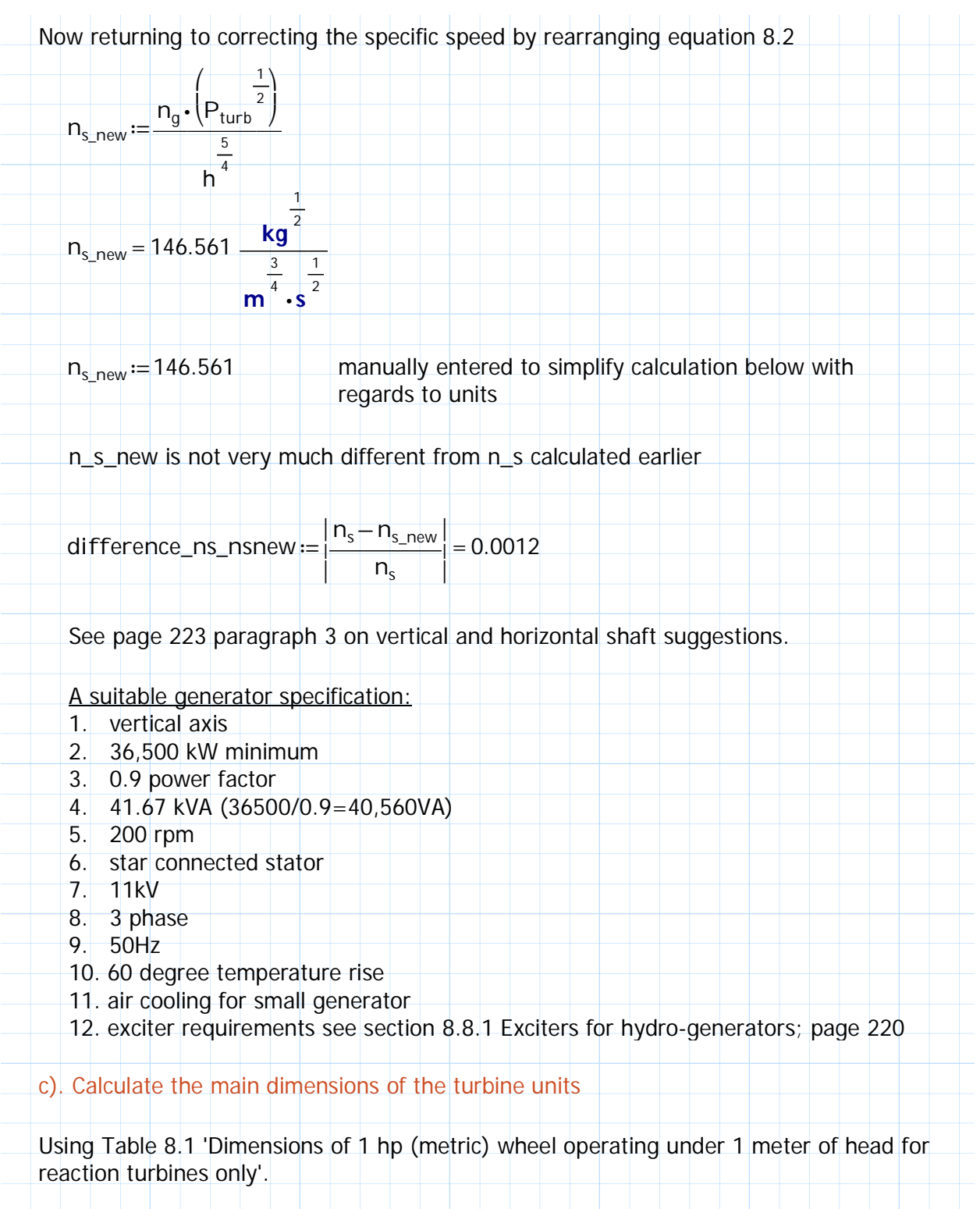

For specific speed ns of 146.6, interpolating for the correct dimensions

$$
D_1 := 102 - \left(\frac{(102 - 78.5)}{180 - 135} \cdot (146.6 - 135)\right) = 95.942
$$

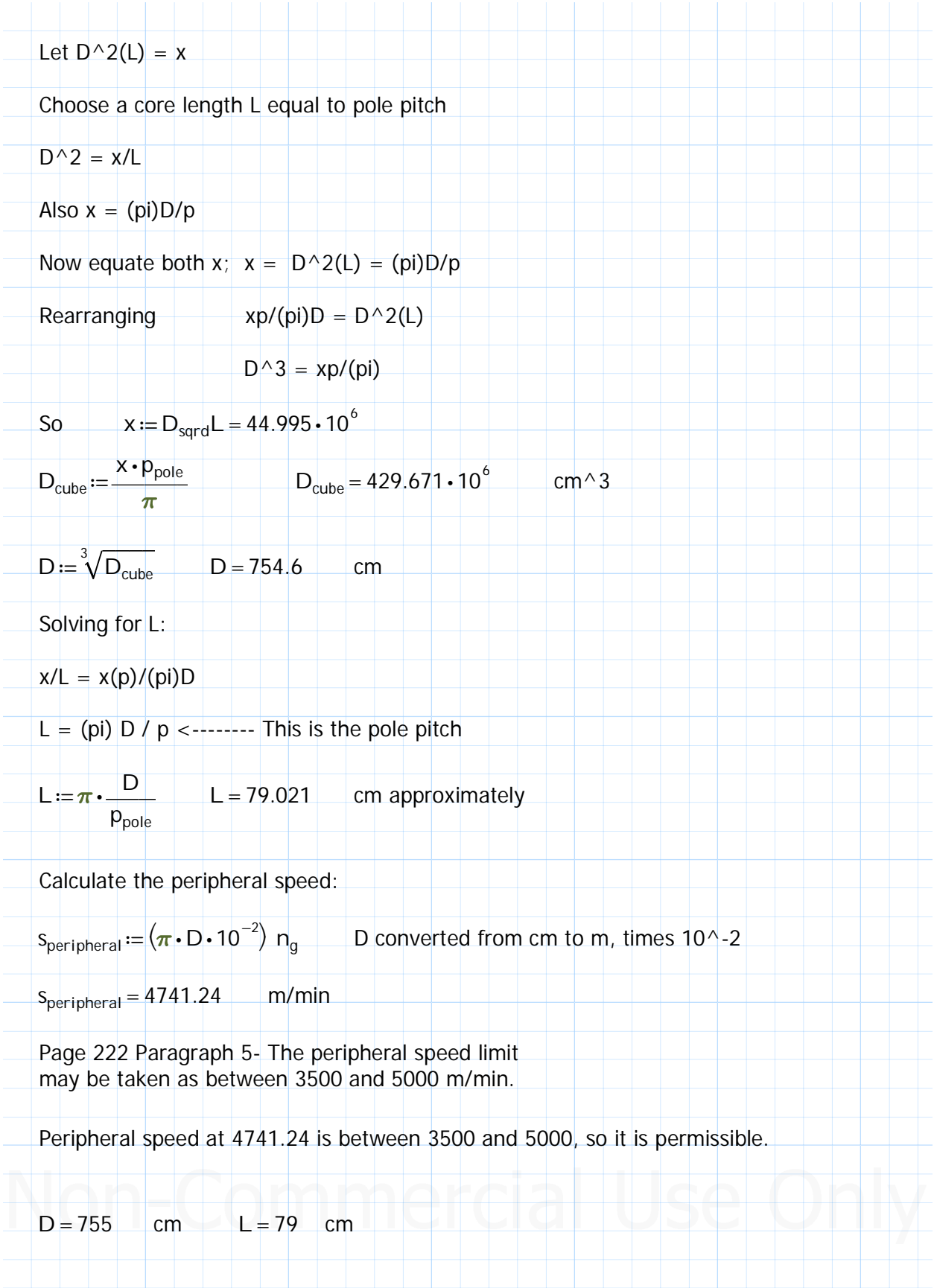

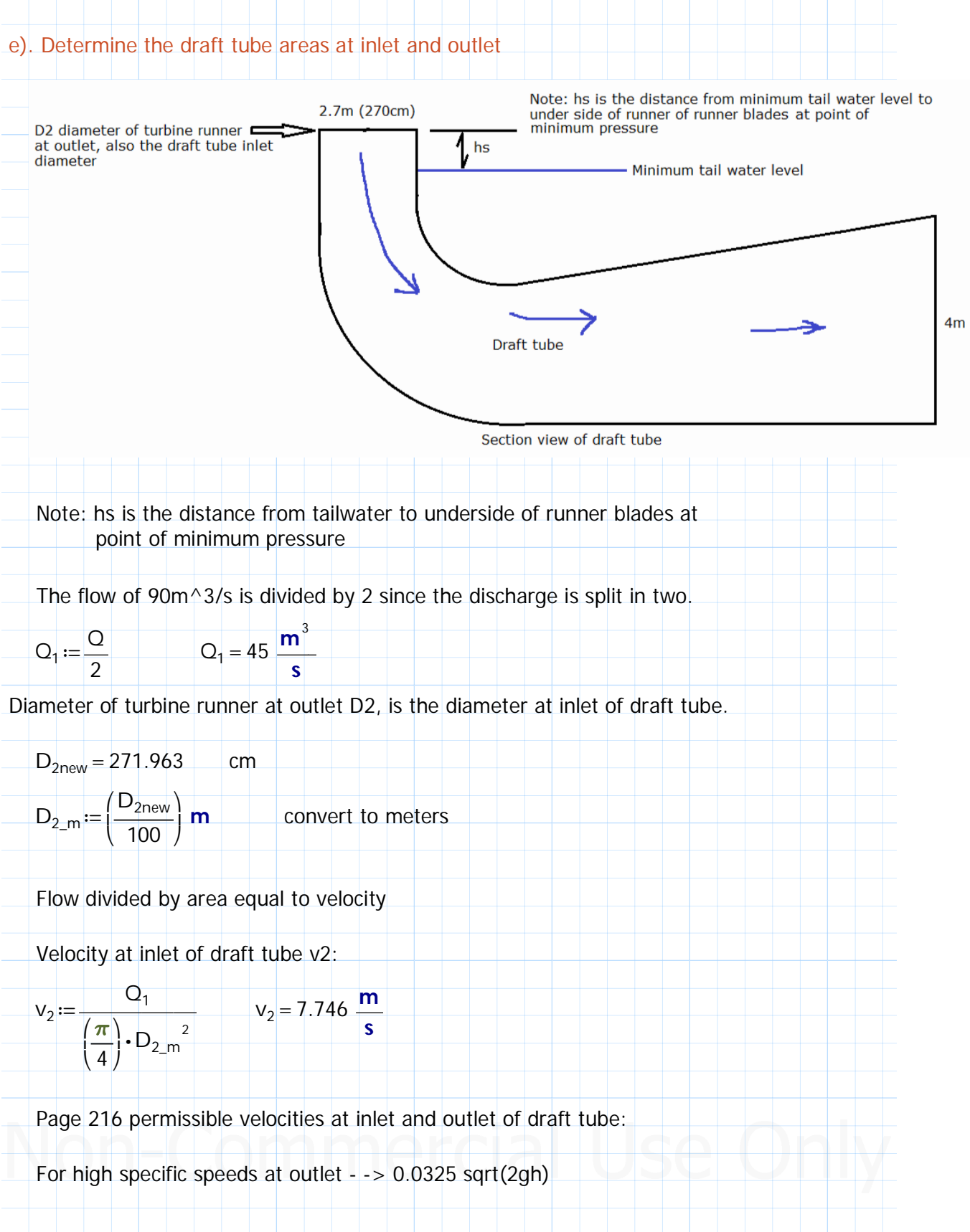

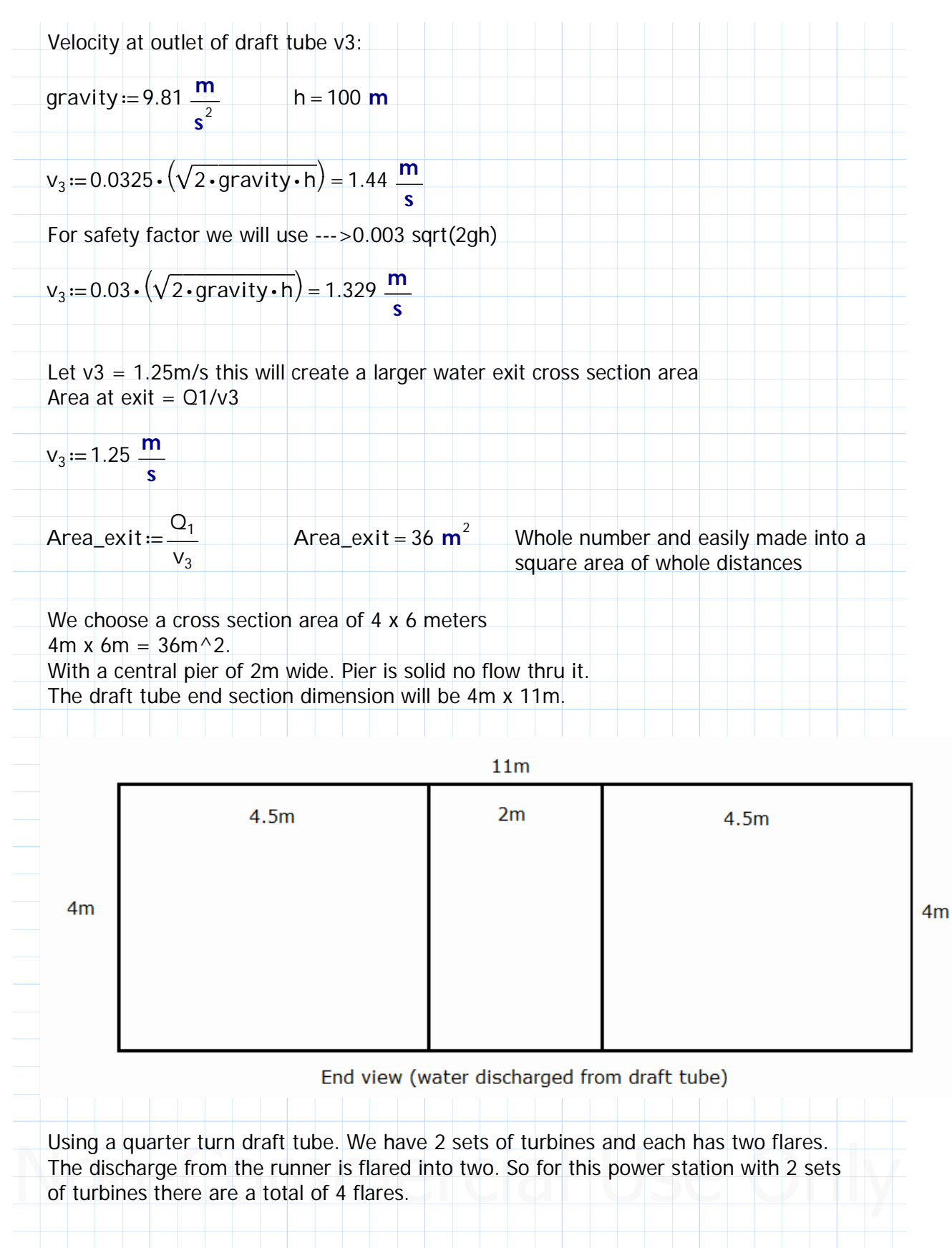

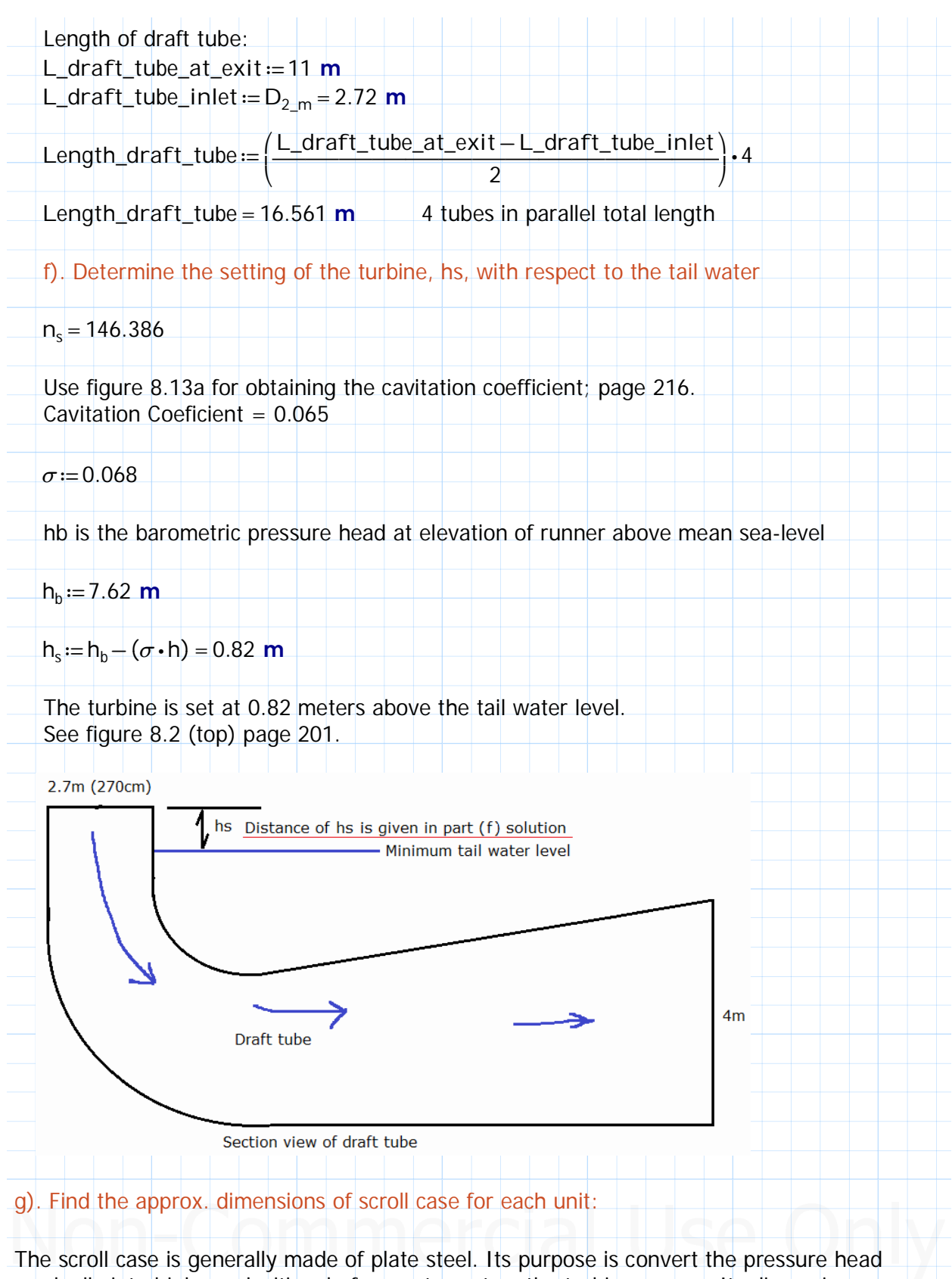

gradually into higher velocities, before water enters the turbine runner. Its dimension are related to a certain extent to the inlet diameter of the draft tube or the outlet diameter of

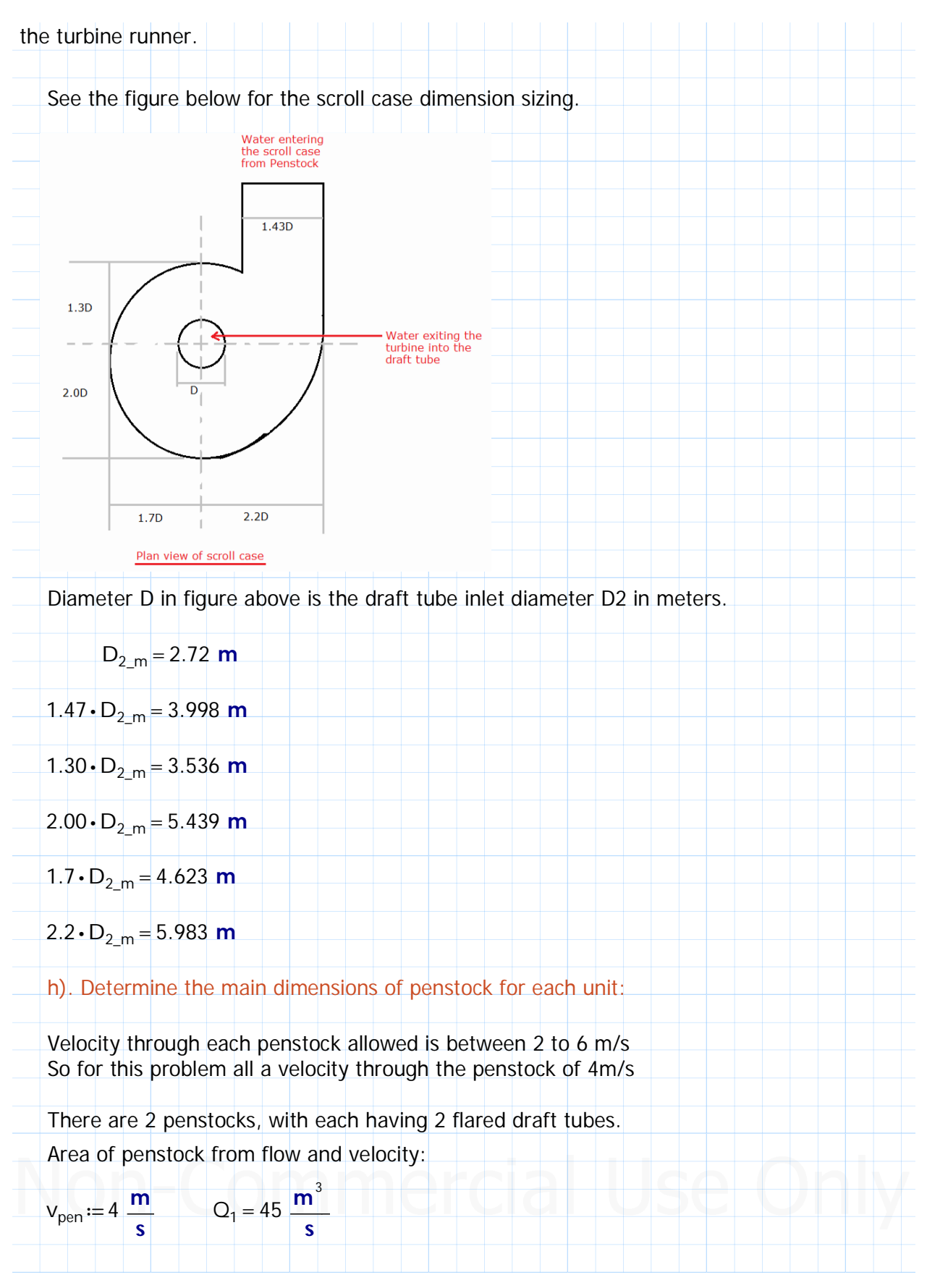

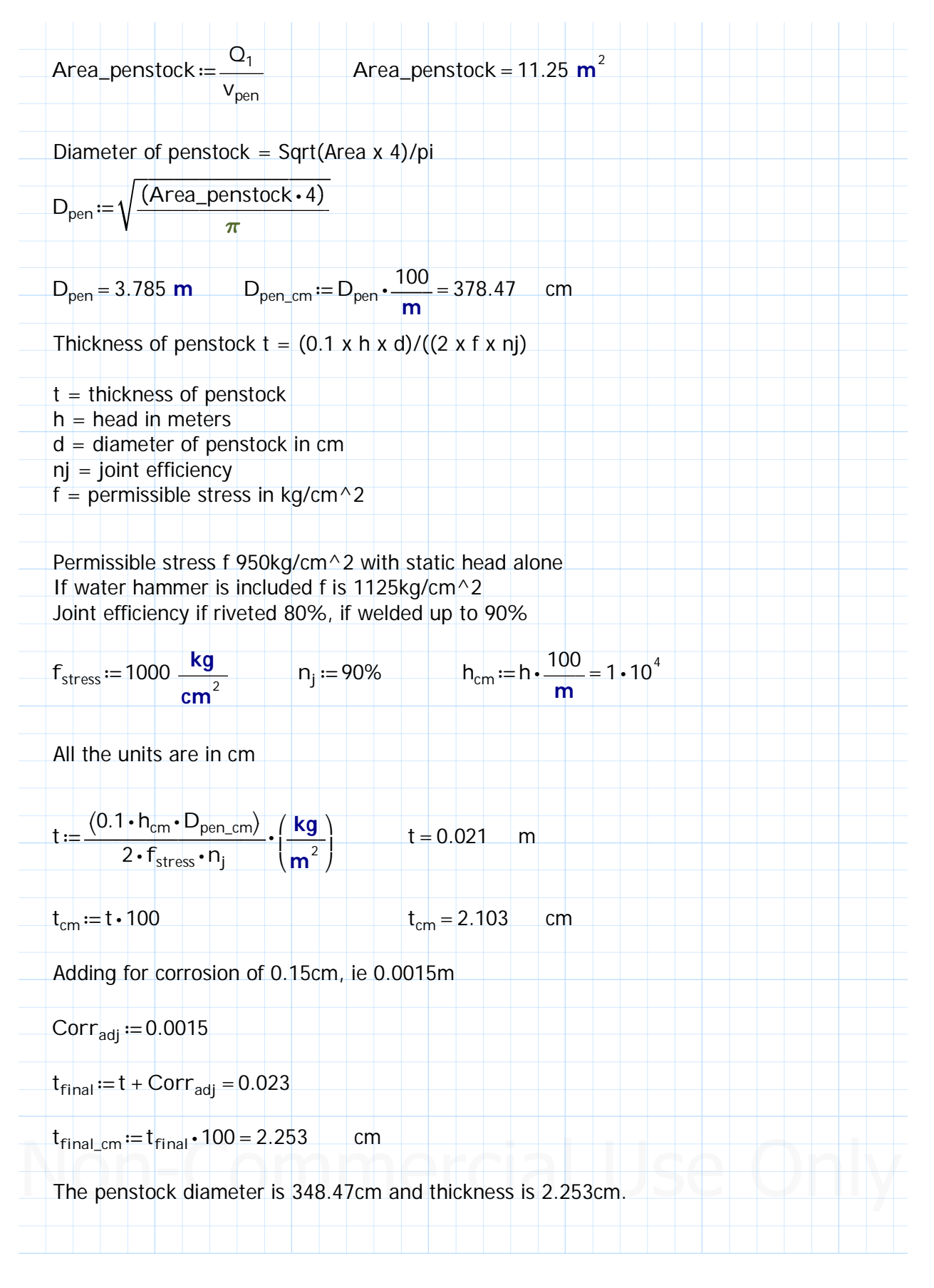

i). Suggest a preliminary plan layout of the station units, and find the approximate dimensions of the main floor of the buildings Using figure 8.14 page 224, with  $ns = 146$  rpm, X is approximately equal to 4.75  $X = 4.75$  $Dist_{\text{cntr}\_{\text{cntr}}} := D_{2\_\text{m}} \cdot X$ *Distcntr\_cntr=12.918 m* Make it a whole number for the distance, manual entry below *Dist<sub>cntr</sub>* $_{\text{cntr}}$ *i*=13 **m** Lets to a check from the scroll case major dimensions, and allowing at least 2m between units:  $1.7 \cdot D_2$ <sub>m</sub> + 2.2  $\cdot D_2$ <sub>m</sub> + 2 **m** = 12.607 **m** The distance can be set at 13m as per using X above. Applying the distances of the scroll case, generator spacings, space to work around equipment, with erection bay 1.5 times the operations bay, the final room size is shown in the figure below at 50m x 30m. Its an approximation for intended preliminary design.Switchgear<br>and Control room  $12m$ **Storage/Auxiliaries Room**  $\Box$   $\Box$  $30<sub>m</sub>$ Governor<br>Controls Turbine **Turbine**  $^{(+)}$  $13m$ **Erection Bay**  $7<sub>m</sub>$  $7<sub>m</sub>$  $18<sub>m</sub>$ 

Draft tube outlet Draft tube outlet **Generator Roon**  $20<sub>m</sub>$  $30<sub>m</sub>$ **50m** 

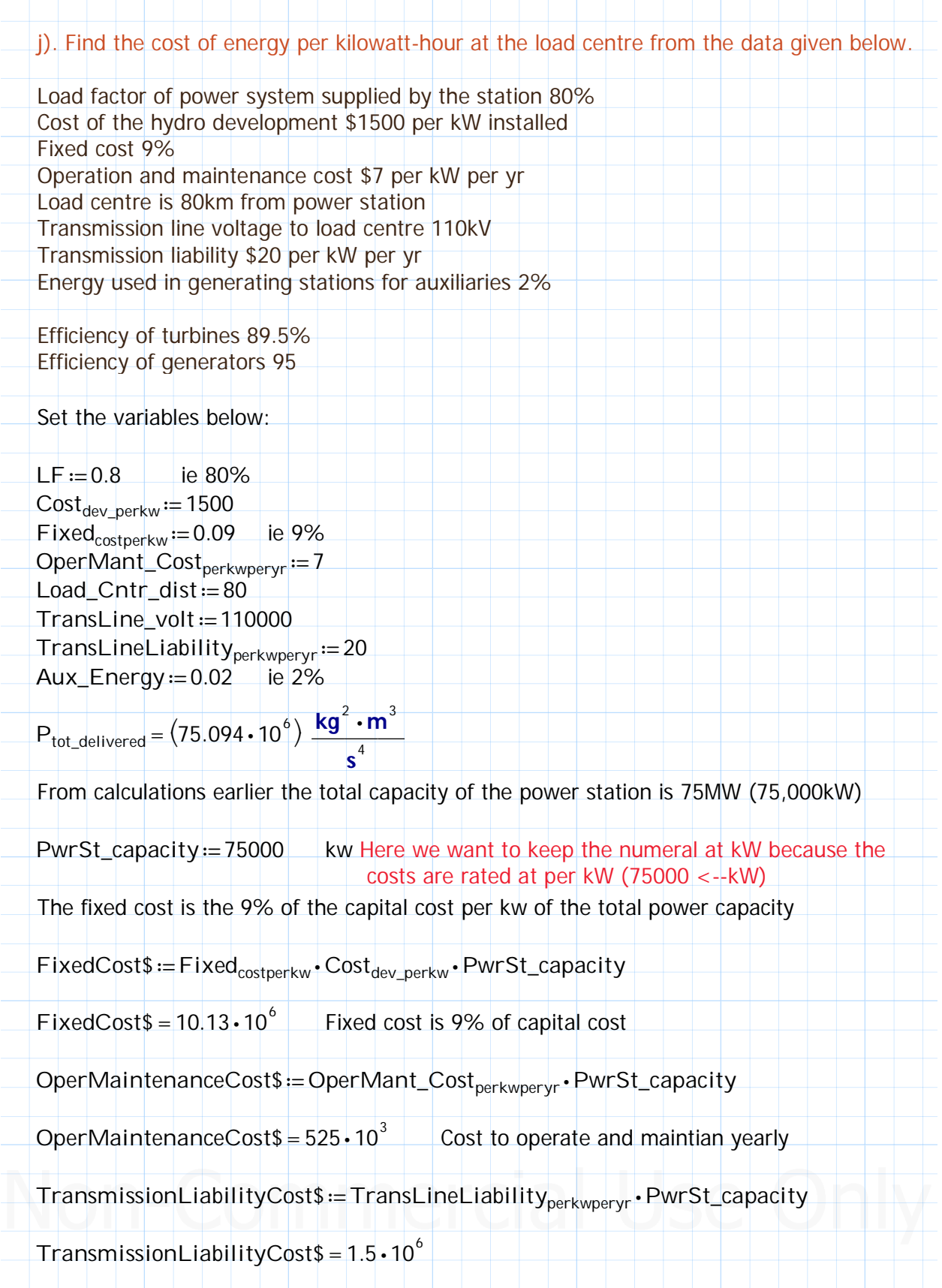

Total annual costs of power station:

TotalAnnualCost\$:=FixedCost\$+OperMaintenanceCost\$+TransmissionLiabilityCost\$

TotalAnnualCost $\$ = 12.15 \cdot 10^6$  $\mathcal{L}$ 

Electrical Energy Generated Per year:

HoursPerYear =  $24 \cdot 365 = 8760$ Hours per year: **Hours** 

ElectricalEnergyPerYear == PwrSt\_capacity - HoursPerYear - LF

ElectricalEnergyPerYear =  $525.6 \cdot 10^6$  $kWh$ 

Energy used in station for auxiliaries per year (2%)

EnergyUsedForAux == ElectricalEnergyPerYear • Aux\_Energy

EnergyUsedForAux =  $10.512 \cdot 10^{6}$ kWh

Energy available at load centre per year:

 $EnergyAvailableLoadCntr := ElectricalEnergyPerYear - EnergyUsedForAux$ 

EnergyAvailableLoadCntr =  $515.088 \cdot 10^6$  $kWh$ 

Cost of energy at load center:

This is equal to total annual cost divided by energy available at load center and its given in cents instead of dollars per kWh.

 $ConvertToCents := 100$ 

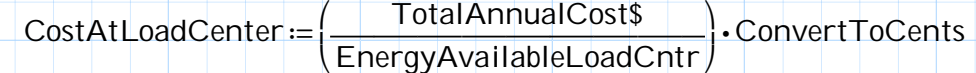

 $CostAtLoadCenter = 2.359$ Cents.

In this problem transmission line loss was not given, when given then the net energy available for sale can be determined and the cost worked out. Sometimes for estimate of transmission line cost percentage of capital cost at 12% is used. Refer to page 225.